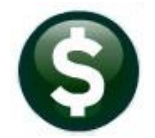

**ACCOUNTS PAYABLE** 

# **RELEASE NOTES-DECEMBER 2020**

This document explains new product enhancements added to the ADMINS Unified Community (AUC) for Windows ACCOUNTS PAYABLE system.

# **CONTENTS**

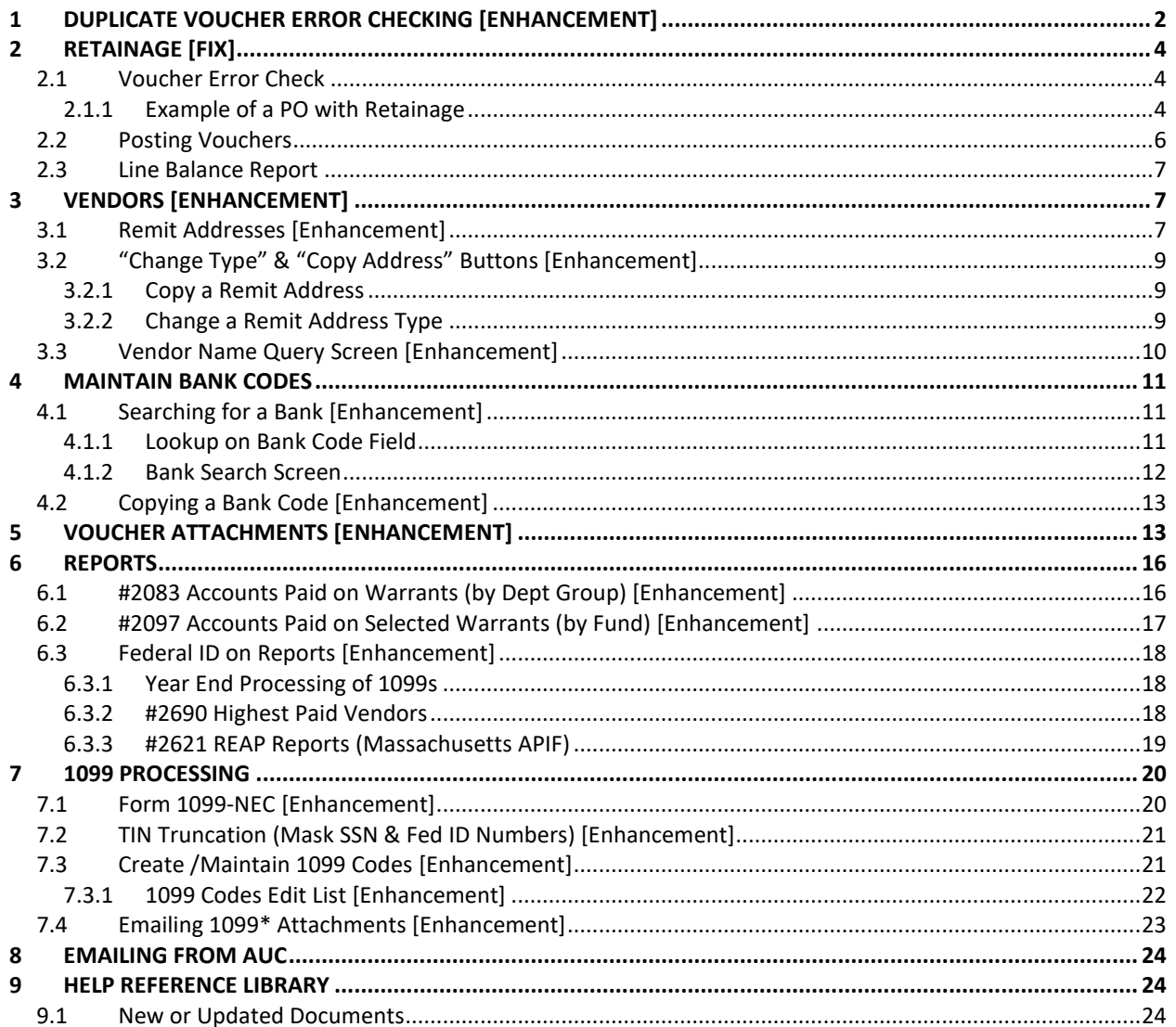

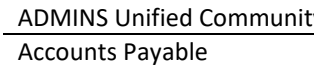

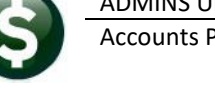

# <span id="page-1-0"></span>**1 DUPLICATE VOUCHER ERROR CHECKING [ENHANCEMENT]**

Sites using decentralized data entry have reported that a user can pay an invoice that another user has already paid – and the users may not key in the same invoice number. This can result in duplicate payments requiring that a credit memo be issued by the vendor and processed as a credit voucher.

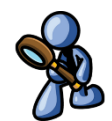

Accounts Payable error checking includes the **"Site Specific Error Checks"** to allow sites to choose what error conditions to flag as a warning or hard error, or to ignore. **ADMINS** added sequence number 20 to the error checking for **Accounts Payable**. This checks for vouchers that are:

- paying the same dollar amount,
- for the same invoice date,
- and vendor.

This condition may be set to  $\odot$  Warning,  $\odot$  Hard Error, or  $\odot$  No Message. To view or edit the setting go to:

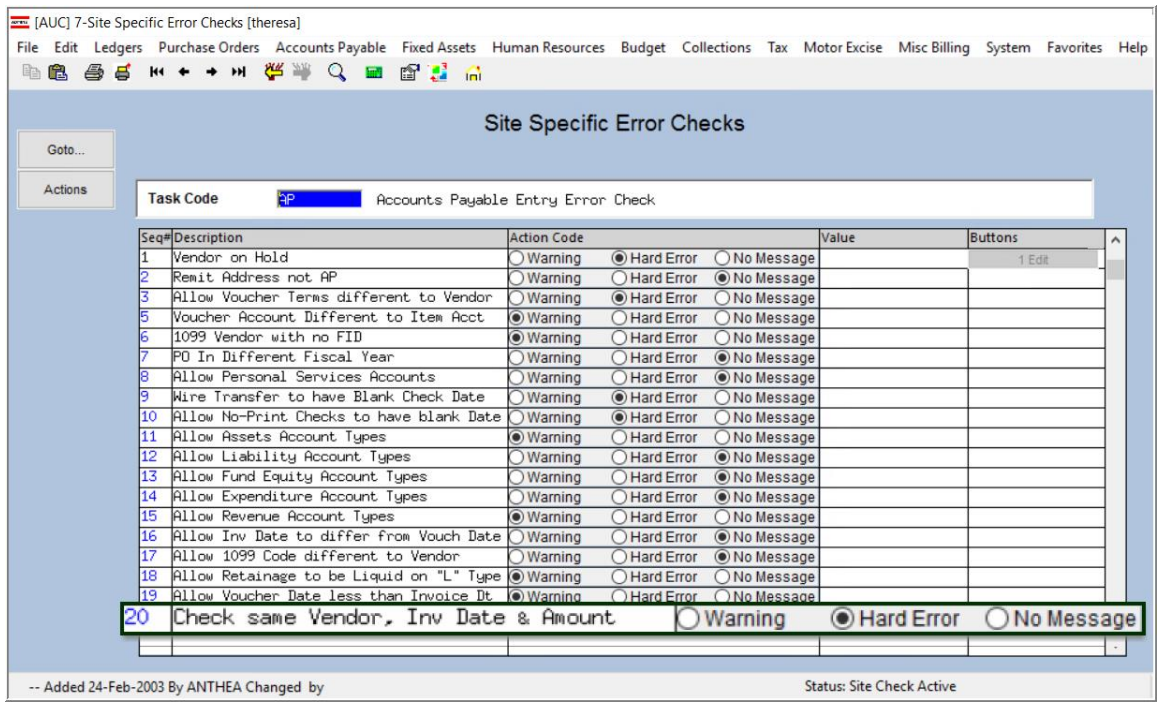

### **System** Site Specific Error Checks AP

When the system checks the batch, if a voucher is found that meets the criteria the following error will be listed on the report. To check a batch, go to:

### **Accounts Payable Enter Bills (Voucher) Batches [4–Check Batch]**

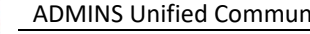

ľ

| Goto<br><b>Actions</b><br>1 Add New Batch<br>2 Last Batch<br>3 Add Voucher<br>1<br>4 Check Batch<br>5 Batch L<br>Voucher#<br>469058<br>6 Voucher<br>7 Edit List<br>8 Cover Sheet<br>9 Send Batch to<br><sup>0</sup> Report 2609 | <b>Batch</b><br>PR903452<br><b>Default Dept</b><br><b>TOWN</b><br><b>Voucher Date</b><br>oucher Date<br>Price<br>Freight<br>Other<br><b>Totals</b><br><b>Submit Batch for Processing</b><br>Voucher# Vendor<br>Vendor<br>4690<br>46909<br>46905<br>469051<br>001829-01<br>469050<br>001827-01<br>469049<br>01824-02<br>01824-01<br>469048<br>469047<br>001823-01<br>469046<br>001822-01<br>469045<br>001421-01<br>469044<br>001820-01<br>469043<br>00068<br>$-02$<br>469042<br>000684<br>01 | 17-Nov-2020<br>17-Nov-2020<br>OOC 40E OF TOO CONCULTING COOLD<br>006195–01 TSA CONSULTING GROUP<br>002436-01 TSA CONSULTING GROUP<br>001830-01 NEW YORK LIFE INS CO<br>  Courier New | <b>TOWN</b><br><b>Expected</b><br>64688,3600<br>64688.36<br>$OYes$ $ONO$<br>File Edit Format Options<br>$\mathbf{r}$   9<br>2085-FMREP: APVOUMULERR | <b>Voucher Batch Entry</b><br>Default Bank CI CITIZENS BANK OF MA 211070:<br><b>Mire/ACH ONo Check</b><br><b>Entered</b><br>64688,3600<br>64688.36<br><b>Type</b><br>002437-01 UNUM LIFE INS CO OF AMERIC Payroll Payme<br>Payroll Payme<br>Payroll Payme<br>-St TedRE - AP_Mult_Voucher_Error_THERESA[4].lis | O Manual<br><b>Balance</b><br>Tota<br>$\overline{0}$<br>Type<br>Payroll Payme<br>44.47<br>50,00<br>155.19<br>▼ B / U ■▼ 日 朝御  티티비 高 |                                                | Tota<br>40.00                                                       |        |             |
|----------------------------------------------------------------------------------------------------|----------------------------------------------------------------------------------------------------|----------------------------------------------------------------------------------------------------|----------------------------------------------------------------------------------------------------|----------------------------------------------------------------------------------------------------|----------------------------------------------------------------------------------------------------|------------------------------------------------|---------------------------------------------------------------------|--------|-------------|
|                                                                                                    |                                                                                                    |                                                                                                    |                                                                                                    |                                                                                                    |                                                                                                    |                                                |                                                                     |        |             |
|                                                                                                    |                                                                                                    |                                                                                                    |                                                                                                    |                                                                                                    |                                                                                                    |                                                |                                                                     |        |             |
|                                                                                                    |                                                                                                    |                                                                                                    |                                                                                                    |                                                                                                    |                                                                                                    |                                                |                                                                     |        |             |
|                                                                                                    |                                                                                                    |                                                                                                    |                                                                                                    |                                                                                                    |                                                                                                    |                                                |                                                                     |        |             |
|                                                                                                    |                                                                                                    |                                                                                                    |                                                                                                    |                                                                                                    |                                                                                                    |                                                |                                                                     |        |             |
|                                                                                                    |                                                                                                    |                                                                                                    |                                                                                                    |                                                                                                    |                                                                                                    |                                                |                                                                     |        |             |
|                                                                                                    |                                                                                                    |                                                                                                    |                                                                                                    |                                                                                                    |                                                                                                    |                                                |                                                                     |        |             |
|                                                                                                    |                                                                                                    |                                                                                                    |                                                                                                    |                                                                                                    |                                                                                                    |                                                |                                                                     |        |             |
|                                                                                                    |                                                                                                    |                                                                                                    |                                                                                                    |                                                                                                    |                                                                                                    |                                                |                                                                     |        |             |
|                                                                                                    |                                                                                                    |                                                                                                    |                                                                                                    |                                                                                                    |                                                                                                    |                                                |                                                                     |        |             |
|                                                                                                    |                                                                                                    |                                                                                                    |                                                                                                    |                                                                                                    |                                                                                                    |                                                |                                                                     |        |             |
|                                                                                                    |                                                                                                    |                                                                                                    |                                                                                                    |                                                                                                    |                                                                                                    |                                                |                                                                     |        |             |
|                                                                                                    |                                                                                                    |                                                                                                    |                                                                                                    |                                                                                                    |                                                                                                    |                                                |                                                                     |        |             |
|                                                                                                    |                                                                                                    |                                                                                                    |                                                                                                    |                                                                                                    |                                                                                                    |                                                |                                                                     |        |             |
|                                                                                                    |                                                                                                    |                                                                                                    |                                                                                                    |                                                                                                    |                                                                                                    |                                                |                                                                     |        |             |
|                                                                                                    |                                                                                                    |                                                                                                    |                                                                                                    |                                                                                                    |                                                                                                    |                                                |                                                                     |        |             |
|                                                                                                    |                                                                                                    |                                                                                                    |                                                                                                    |                                                                                                    |                                                                                                    |                                                |                                                                     |        |             |
|                                                                                                    |                                                                                                    |                                                                                                    |                                                                                                    |                                                                                                    |                                                                                                    |                                                | Printed 08-Dec-2020 at 09:02:30 by THERESA                          |        | Page        |
|                                                                                                    |                                                                                                    |                                                                                                    |                                                                                                    |                                                                                                    |                                                                                                    | City of ADMINS<br>Voucher Error Check by Batch |                                                                     |        |             |
|                                                                                                    |                                                                                                    |                                                                                                    |                                                                                                    |                                                                                                    |                                                                                                    |                                                |                                                                     |        |             |
|                                                                                                    | 469041<br>000166-<br>פנ                                                                                                    |                                                                                                    | Voucher# Line GLLine Errors                                                                                                    |                                                                                                    |                                                                                                    |                                                |                                                                     |        |             |
|                                                                                                    |                                                                                                    |                                                                                                    |                                                                                                    |                                                                                                    |                                                                                                    |                                                | Warning: P2134-Duplicate Vendor, Inv Date & Amount. Run Report 2609 |        |             |
|                                                                                                    |                                                                                                    | ouche                                                                                                    |                                                                                                    |                                                                                                    |                                                                                                    |                                                |                                                                     |        |             |
|                                                                                                    |                                                                                                    | 9058                                                                                                    | $\overline{2}$                                                                                                    |                                                                                                    |                                                                                                    |                                                |                                                                     |        |             |
| TedRE - AP_VendorInvDateAmount_THERESA[1].lis                                                                                                    |                                                                                                    |                                                                                                    |                                                                                                    |                                                                                                    |                                                                                                    |                                                |                                                                     |        |             |
| File Edit Format Options                                                                                                    |                                                                                                    |                                                                                                    |                                                                                                    |                                                                                                    |                                                                                                    |                                                |                                                                     |        |             |
| <b>Courier New</b><br>$\blacktriangledown$                                                                                                    | و ا<br>$\mathbf{r}$                                                                                                    | $B I U $ $\blacksquare$ $\blacktriangleright$                                                                                                    | 티 鎮使  티티티 圓                                                                                                    |                                                                                                    |                                                                                                    |                                                |                                                                     |        |             |
|                                                                                                    |                                                                                                    |                                                                                                    |                                                                                                    |                                                                                                    |                                                                                                    |                                                |                                                                     |        |             |
| 2609-FMREP: APDEUPVENDATAMT.REP                                                                                                    |                                                                                                    |                                                                                                    |                                                                                                    | Printed 08-Dec-2020 at 09:00:40 by THERESA<br>City of ADMINS                                                                                                    |                                                                                                    |                                                |                                                                     | Page 1 |             |
|                                                                                                    |                                                                                                    |                                                                                                    |                                                                                                    | Vendor with same Invoice Date/Amount                                                                                                    |                                                                                                    |                                                |                                                                     |        |             |
| <u>s concertes concert co</u><br>Voucher# User Batch Vendor Vendor-Name                                                                                                    |                                                                                                    |                                                                                                    |                                                                                                    | Thyoice#                                                                                                    |                                                                                                    | <b>Invoice Date</b>                            | Amount Status                                                       |        | Dup         |
|                                                                                                    | ---------- ------ ----------------                                                                                                    |                                                                                                    |                                                                                                    | --------                                                                                                    |                                                                                                    | -----------------                              |                                                                     |        |             |
| 469058<br>PR903452<br>46                                                                                                    | 006195 TSA CONSULTING GROUP                                                                                                    |                                                                                                    |                                                                                                    |                                                                                                    | PR 903452 006195 011 17-Nov-2020                                                                                                    |                                                | 40.00 Ready for Posting                                             |        |             |
| 469058                                                                                                    | PR903452                                                                                                    | 006195                                                                                                    |                                                                                                    | <b>TSA CONSULTING GROUP</b>                                                                                                    |                                                                                                    |                                                | PR 903452 006195 011 17-Nov-2020                                    |        |             |
| 69080<br>PR903452                                                                                                    |                                                                                                    | 006195                                                                                                    |                                                                                                    | <b>TSA CONSULTING GROUP</b>                                                                                                    |                                                                                                    |                                                | 3                                                                   |        | 17-Nov-2020 |

<span id="page-2-0"></span>**Figure 1 Using Report #2609 to identify duplicate payment amounts, vendor #s, and dates.**

Return to the batch screen and make note of the **vendor number** and the **voucher date**, as each is needed to run **Report #2609**. Run the new report from the **[0\_Report\_2609]** button on the screen as shown above. The report will look like **[Figure 1](#page-2-0)**; review the report and make changes as needed if duplicates are found and vouchers should be removed. The report is also available in the report library:

### **Accounts Payable Reports #2609 Vendor with Same Invoice Date/Amount**

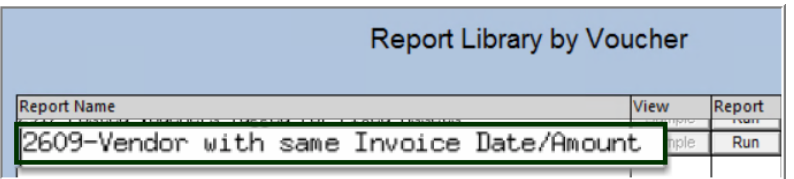

**There may be legitimate cases where the same vendor will be paid the same dollar amount and invoice date; this error checking helps prevent**  *inadvertant* **duplication**.

[ADM-AUC-AP-1042]

# <span id="page-3-0"></span>**2 RETAINAGE [Fix]**

<span id="page-3-1"></span>**ADMINS** corrected an issue with vouchers paying against a purchase order using retainage.

## **2.1 Voucher Error Check**

PO: 194785

<span id="page-3-3"></span>Line

The voucher error check was not taking into consideration current in-progress retainage in addition to open retainage on the **Purchase Order (PO)** balance to see if the amount to pay exceeded the **PO** balance. Try these step-by-step instructions in the training account to fully understand how this works.

### <span id="page-3-2"></span>**2.1.1 Example of a PO with Retainage**

Vendor: 014406-ADA ENGINEERING, INC.

125,000.00

This example uses PO #194785 created for \$125,000 with 5% retainage.

**1.** Make a payment of \$25,000; \$23,750 is *paid* and \$1,250 is *retained*. The balance available to a *payment* voucher is \$100,000.00.

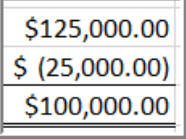

Line Balance

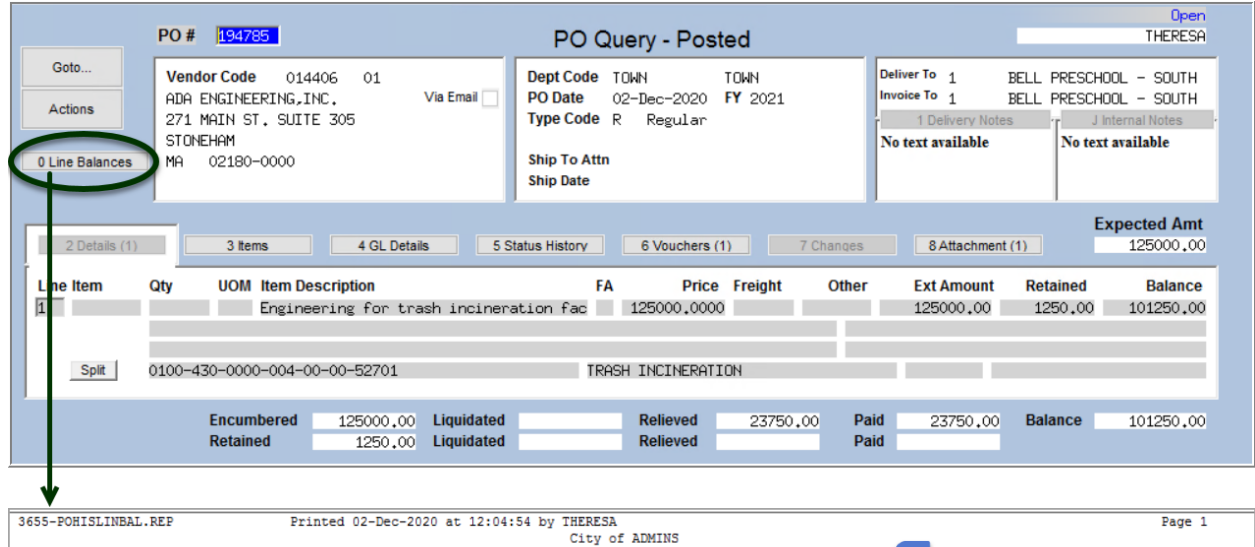

PO Line Balance Breakdown

Department: TOWN

1,250.00

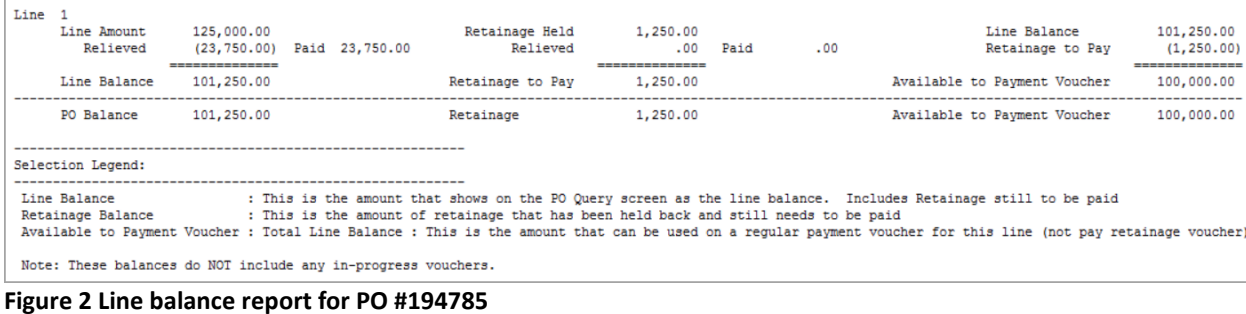

Retainage Held

101,250.00

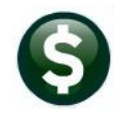

**2.** Make a payment to *retainage* of 1,000. Since retainage has already been factored into the payment, the available amount to pay on a payment voucher remains at \$100,000. It does, however, change the *line balance* on

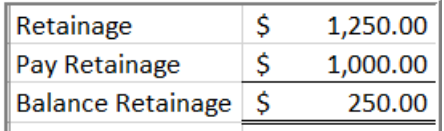

the PO as the amount relieved and paid on the purchase order has increased by the amount of the payment to retainage.

|        | 3655-POHISLINBAL.REP |                                                                                | Printed 02-Dec-2020 at 12:07:28 by THERESA                                                             | City of ADMINS<br>PO Line Balance Breakdown |                                                                                                    | Page 1     |
|--------|----------------------|--------------------------------------------------------------------------------|----------------------------------------------------------------------------------------------------|---------------------------------------------|----------------------------------------------------------------------------------------------------|------------|
|        |                      | PO: 194785 Vendor: 014406-ADA ENGINEERING, INC.                                |                                                                                                    | Department: TOWN                            |                                                                                                    |            |
| Line 1 |                      | Line Amount 125,000.00<br>Relieved (24,750.00) Paid 24,750.00<br>------------- | Retainage Held 1,250.00<br>Relieved (1,000.00) Paid 1,000.00                                           | -------------                               | Line Balance 100,250.00<br>Retainage to Pay (250.00)                                                                                                    | ---------- |
|        |                      | Line Balance 100,250.00                                                        | Retainage to Pay 250.00                                                                                |                                             | Available to Payment Voucher                                                                                                    | 100,000,00 |
|        | PO Balance           | 100,250,00                                                                     | Retainage                                                                                              | 250.00                                      | Available to Payment Voucher 100,000.00                                                                                                    |            |
|        | Selection Legend:    |                                                                                |                                                                                                    |                                             |                                                                                                    |            |
|        | Line Balance         |                                                                                | Retainage Balance : This is the amount of retainage that has been held back and still needs to be paid |                                             | : This is the amount that shows on the PO Query screen as the line balance.  Includes Retainage still to be paid<br>Available to Payment Voucher : Total Line Balance : This is the amount that can be used on a regular payment voucher for this line (not pay retainage voucher) |            |
|        |                      | Note: These balances do NOT include any in-progress vouchers.                  |                                                                                                    |                                             |                                                                                                    |            |

**Figure 3 Line balance report after paying the 2nd voucher for retainage**

**3.** Make a payment of \$100,500; \$95,475 is *paid* and \$5,025 is *retained*. The new retainage amount is added to the remaining retainage amount of \$250 for a total remaining retainage of \$5,275. This current paid amount combined with the  $1<sup>st</sup>$  payment and any current retained

amount totals **\$125,500.00** which is greater than the **\$125,000** originally encumbered but within the tolerance percentage set on module control 2201.

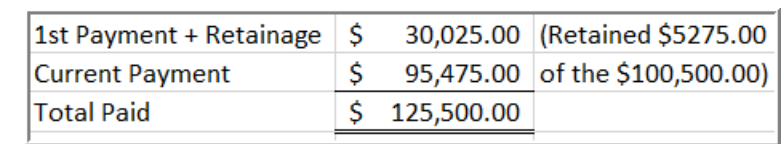

The balance on the PO line cannot go below the amount of retainage. So, in this case the PO Line balance must be \$5,275 or greater.

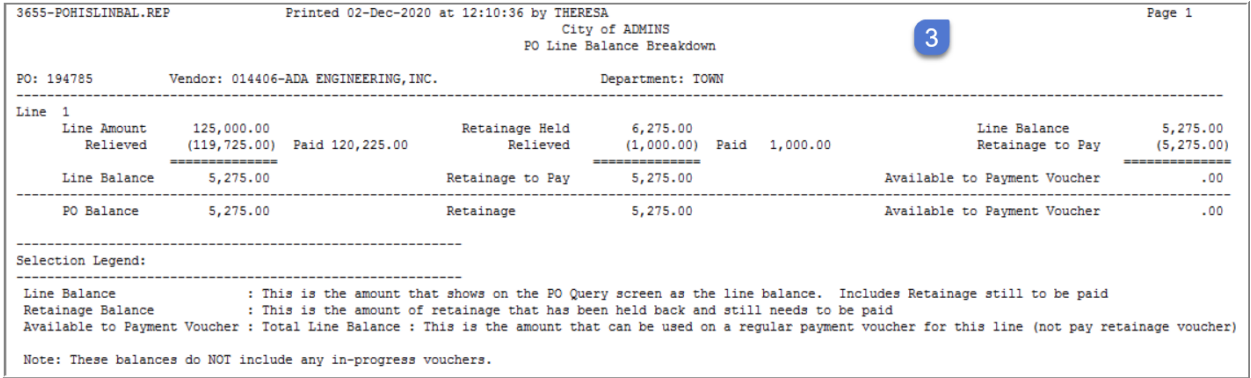

**Figure 4 Line balance report after the third payment of \$100,500 – note difference between "Relieved" & "Paid"**

This overpayment triggers the voucher error check report:

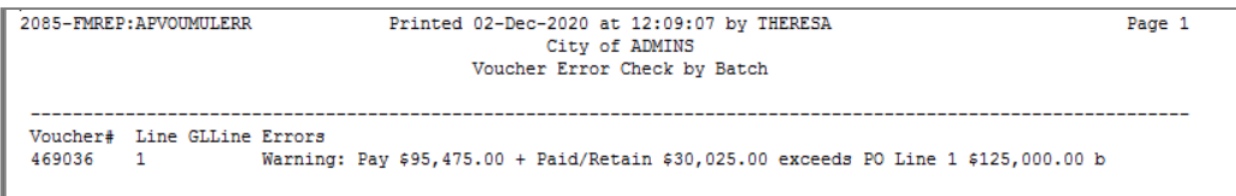

The full message indicates that the total exceeds the PO line but is within the tolerance.

**4.** Pay the retainage remaining on the purchase order - \$5,275.

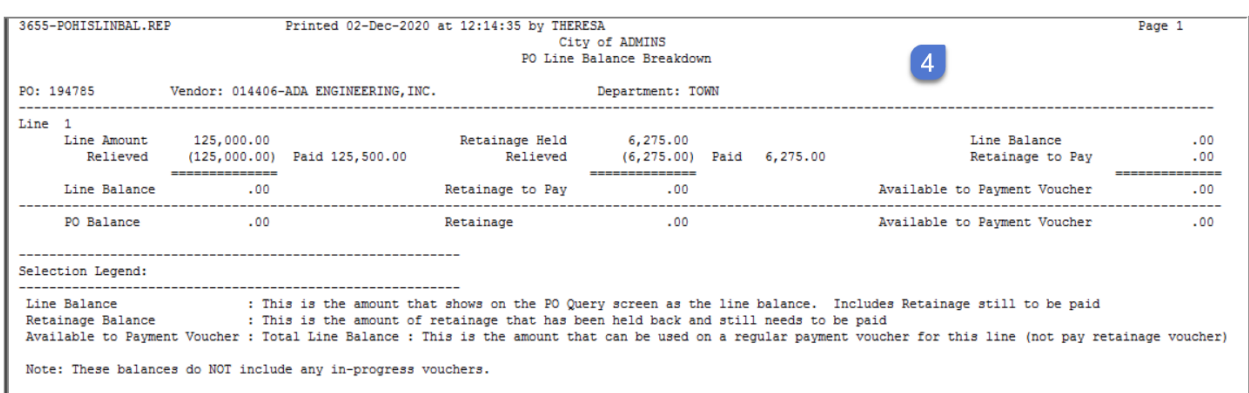

#### <span id="page-5-2"></span>**Figure 5 Shows the line balances report when the PO is fully exhausted**

This also triggers a voucher error check report:

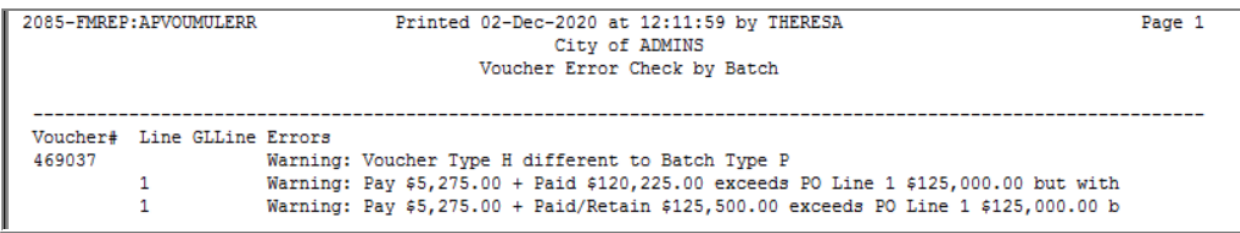

<span id="page-5-1"></span>**Figure 6 This report is a warning only because it is within the tolerance % specified on module control 2201**

| Accounts Payable Module Control                                      |                                     |                |                     |
|----------------------------------------------------------------------|-------------------------------------|----------------|---------------------|
| Sea# Description                                                     | Answer                              | <b>Buttons</b> | $\hat{\phantom{a}}$ |
| 2201 Tolerance % for Vouchers with Purchase Orders                   | 5.0                                 | 1 Edit         |                     |
| 2202 Default PRICE from Purchase Order on Voucher when paying from N |                                     |                |                     |
| 2210 REAP Export File Location and Name (ex: q:\reap\reap.xls)       | d:\auc_development\admhome\transfer |                |                     |
| 2460 Directory location of Credit Card import files                  |                                     |                |                     |
| 2519 # of Item prefix digits specifying Item Class<br>E41            |                                     |                |                     |
|                                                                      |                                     |                |                     |

[ADM-AUC-AP-1052]

## <span id="page-5-0"></span>**2.2 Posting Vouchers**

When calculating the balance to relieve on the PO, the system was overstating the amount to relieve. **ADMINS** corrected this. See [Figure 6](#page-5-1) above for a sample of the corrected voucher error check report.

[ADM-AUC-AP-1052]

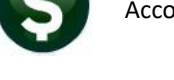

## <span id="page-6-0"></span>**2.3 Line Balance Report**

**ADMINS** added the Voucher Paid amount and Retainage Paid amounts to the Line Balance report to make the impact on the purchase order easier to follow when making payments to retainage and regular payments. See [Figure 2](#page-3-3) through [Figure 5](#page-5-2) above. To run this report, go to the:

### **Purchase Order Query Screen**  $\triangleright$  **[0 Line Balances].**

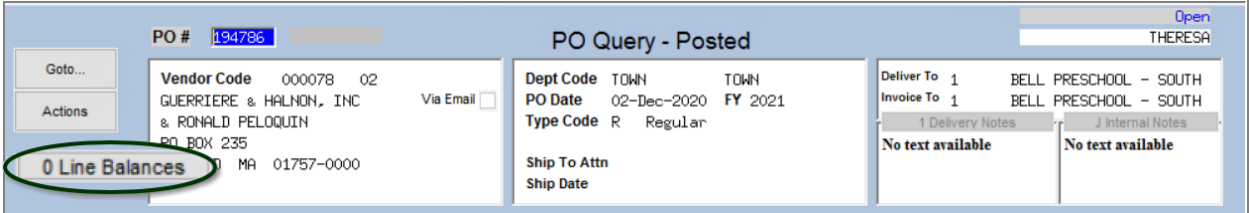

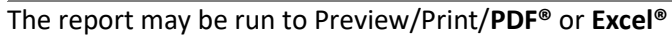

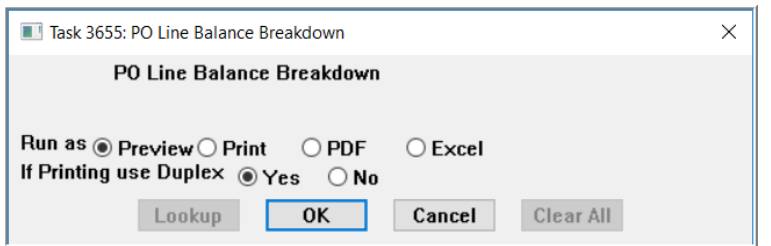

[ADM-AUC-AP-1052]

# <span id="page-6-1"></span>**3 VENDORS [Enhancement]**

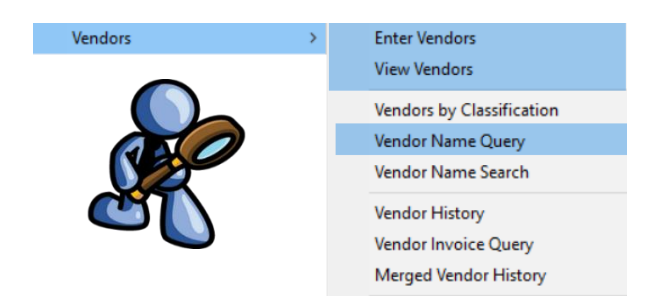

**ADMINS** added features to the vendor maintenance screens available from the **Accounts Payable** and **Purchase Orders** menus.

# <span id="page-6-2"></span>**3.1 Remit Addresses [Enhancement]**

This enhancement addresses a concern that if users want to find a vendor, and the first remit shown is inactive, the user may think the entire vendor is not active and either request a new vendor number or create a new vendor. Prior to the software update, the first remit address was always displayed first, even it was an inactive remit address.

**ADMINS** changed the vendor field to display the first *active* remit address for a selected vendor. If all remit addresses are inactive it will display the first remit for that vendor. Access the screen via:

### **Accounts Payable Vendors Enter Vendor**

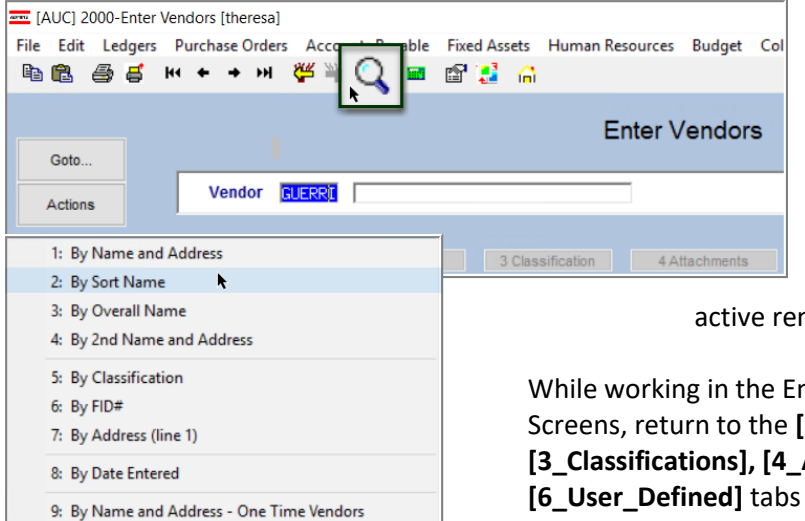

Type the vendor number in the vendor field to display the first active remit address. If looking for a vendor but the vendor number is not known, enter the first six characters in the vendor name, click on the lookup, and select one of search options**.** The system will display the first

mit address.

nter Vendors or View Vendors **1 Name Address]** tab from the **Attachments], [5\_Items]**, or and the first active remit address will be displayed.

**Figure 7 Using the lookup to find a vendor**

To return to the **[1\_Name Address]** tab from the **[2\_Addresses]** tab, first select an active remit address. If accessing the home screen and then returning to the **[1 Name Address]** screen – it will display the first remit (whether active or inactive).

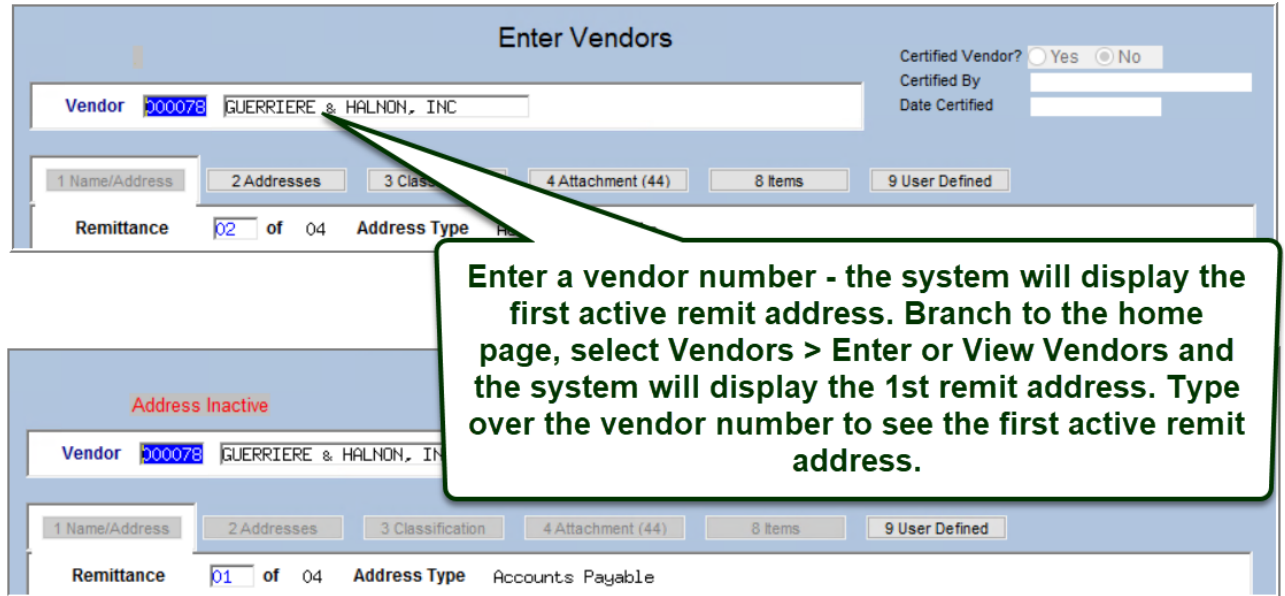

**Figure 8 Type a vendor number into the Vendor Field to display the first active remit address**

# <span id="page-8-0"></span>**3.2 "Change Type" & "Copy Address" Buttons [Enhancement]**

There may be a need for additional remit addresses on some vendors. All the address information (including the address type) from one remit can be copied to another existing remit record.

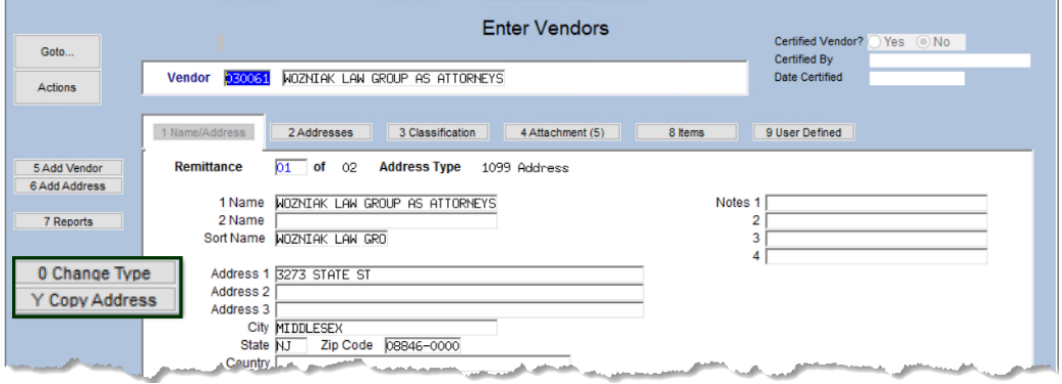

## <span id="page-8-1"></span>**3.2.1 Copy a Remit Address**

the vendor, use the **[6 Add Address]** button first to create a new address record to use for the **"Copy To"** address.

If only one address exists for the vendor, this popup will be displayed:

If there are multiple remit address records for the vendor, the system will display the **Copy Address** prompt. Copy any existing remit address to another remit address. The **"Copy To"** address record will be updated with the address and the remit type. Once the address is copied, if desired, use the **[0\_Change Type]** button to change the new remit address to the desired type.

## <span id="page-8-2"></span>**3.2.2 Change a Remit Address Type**

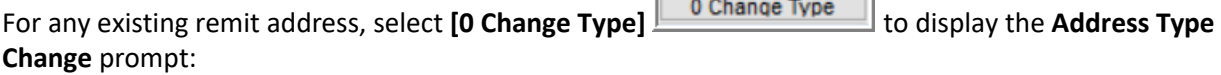

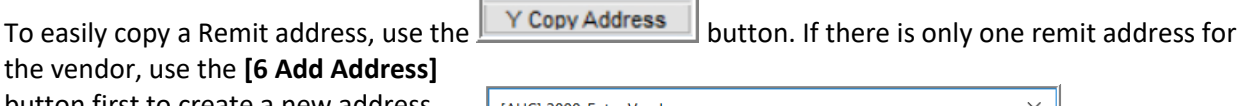

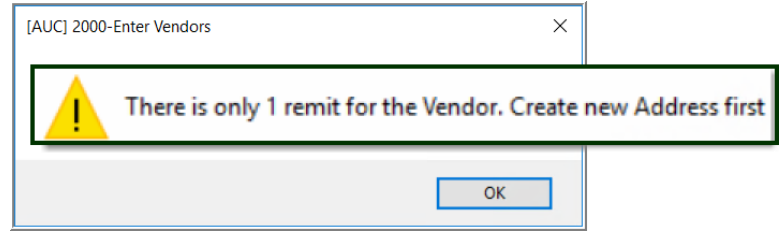

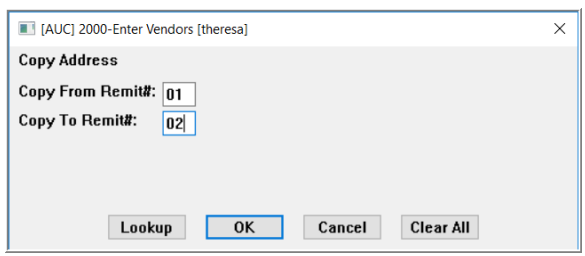

Select the new address type from the

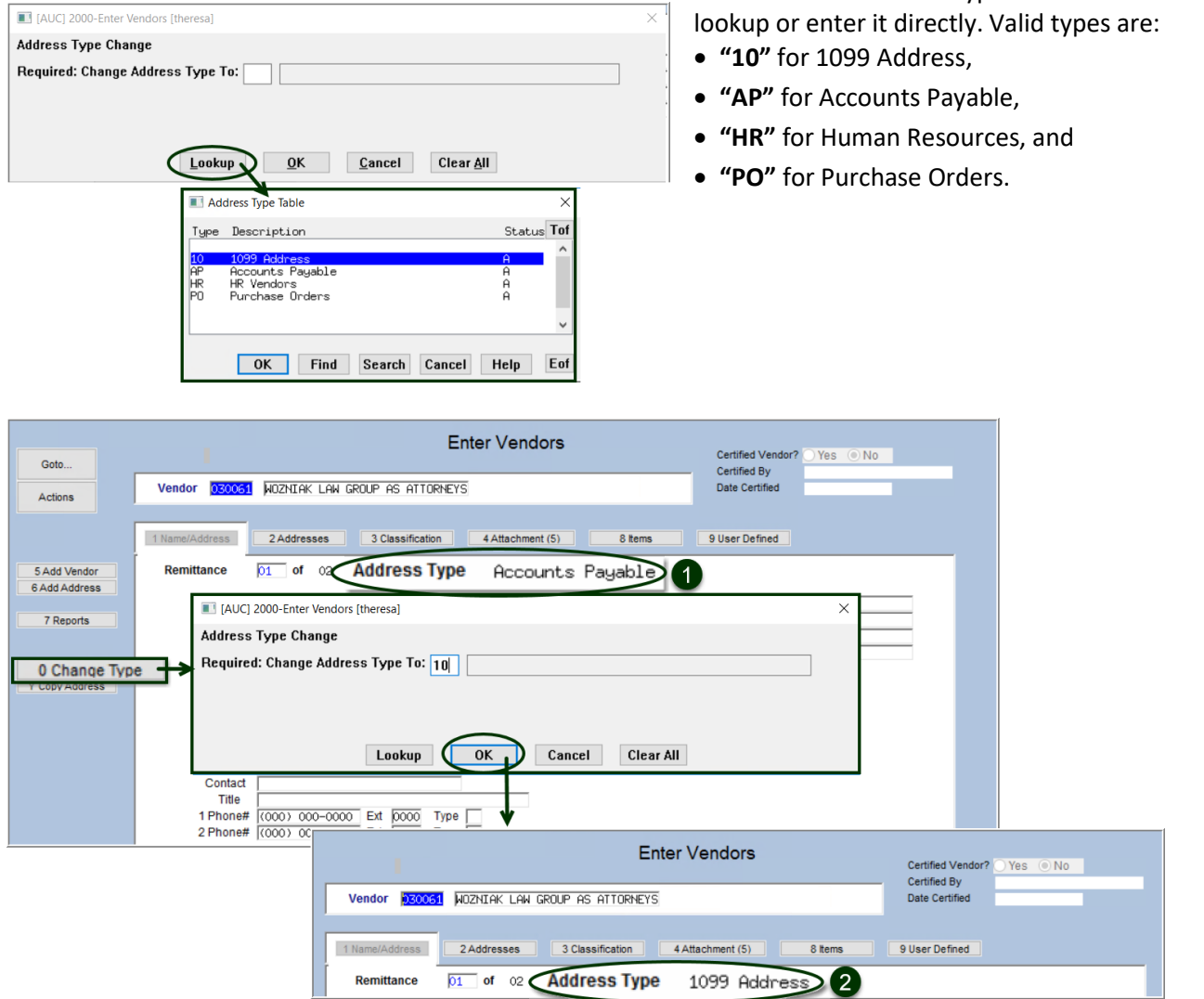

**Figure 9 The remittance 01 address was changed from Accounts Payable to 1099**

## <span id="page-9-0"></span>**3.3 Vendor Name Query Screen [Enhancement]**

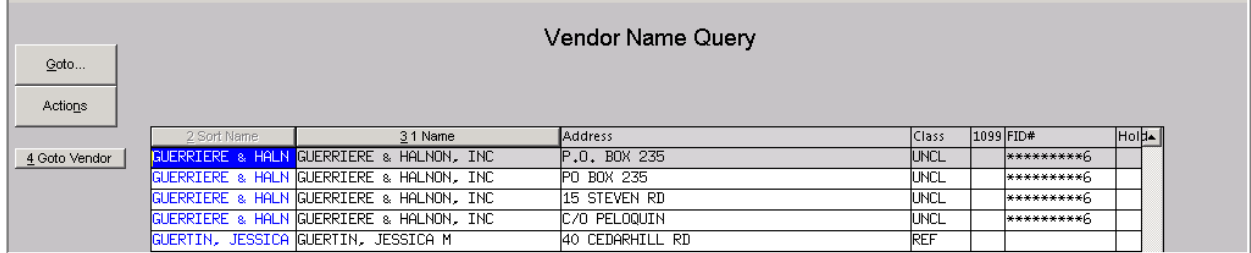

**Figure 10 Before - the Vendor Name Query screen** 

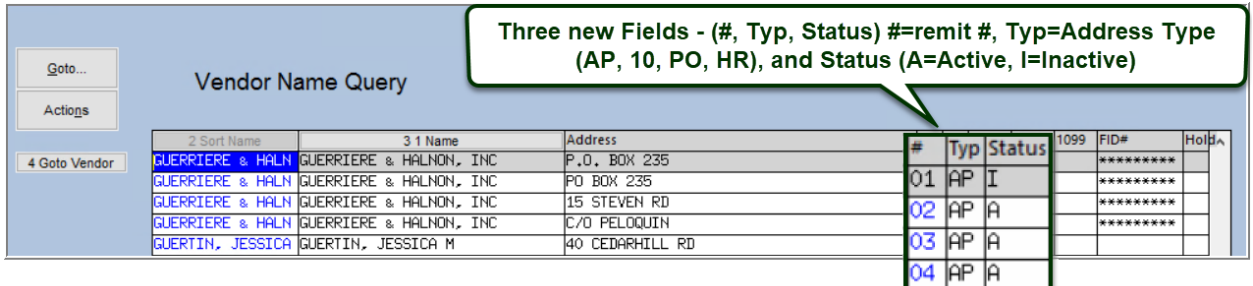

#### **Figure 11 After – the Vendor Name Query Screen with three new fields**

**ADMINS** added three new fields to the vendor name query screen. The user knows immediately the remit number, the vendor address type, and the status of the remit address (**"A"**ctive or **"I"**nactive) for all remit addresses for the desired vendor.

[ADM-AUC-AP-934]

# <span id="page-10-0"></span>**4 MAINTAIN BANK CODES**

**ADMINS** added new features to the Maintain Bank Codes screen. The search is enhanced with lookups available on the ABA number, and a bank may be copied. These features are described in detail below.

### **Accounts Payable Tables Bank Codes**

## <span id="page-10-1"></span>**4.1 Searching for a Bank [Enhancement]**

Prior to the software update, searching for a bank was limited to searching on the bank name. **ADMINS** added the ability to search on Address and ABA number. There are two ways to do so.

## <span id="page-10-2"></span>**4.1.1 Lookup on Bank Code Field**

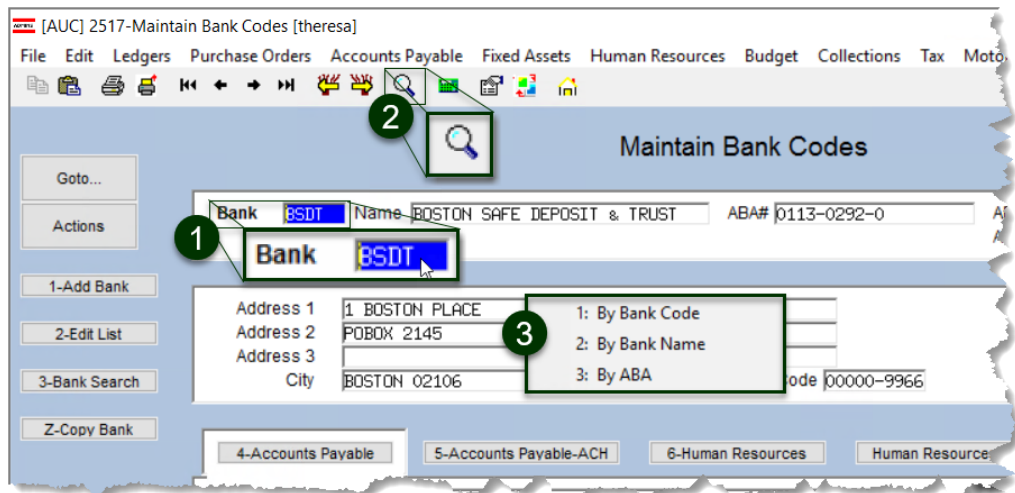

The first uses the lookup on the **Bank** code field. Click on the **Bank** field to activate the field, and then either **right click** or use the magnifying glass to bring up the search selection.

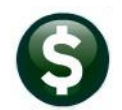

The three options are 1: By Bank Code, 2: By Bank Name, and 3: By ABA.

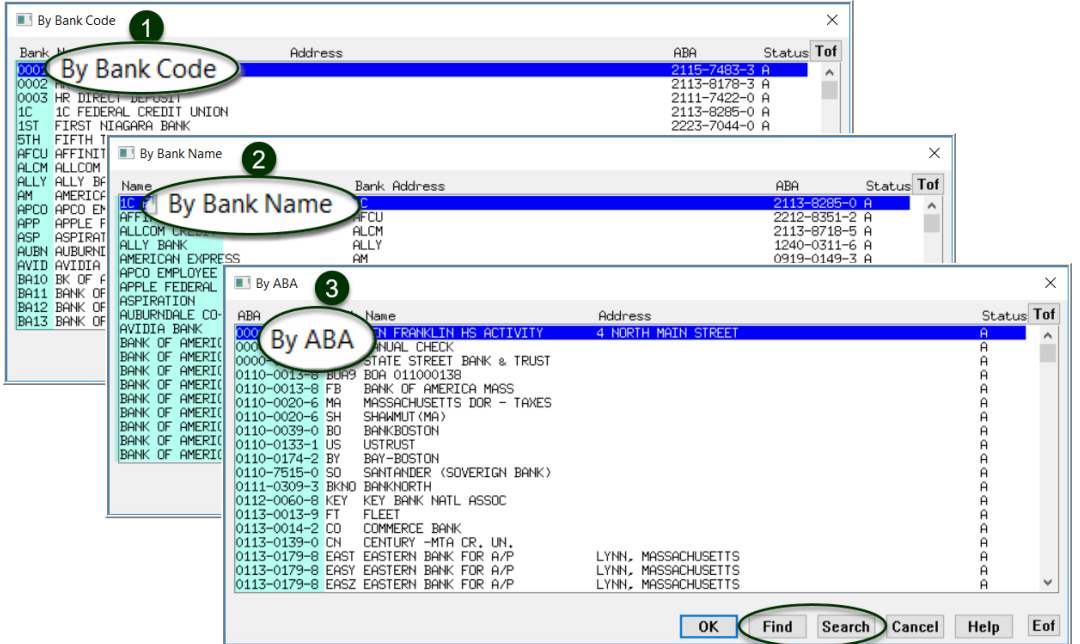

Use the **[Find]** or **[Search]** buttons to locate the desired bank.

### <span id="page-11-0"></span>**4.1.2 Bank Search Screen**

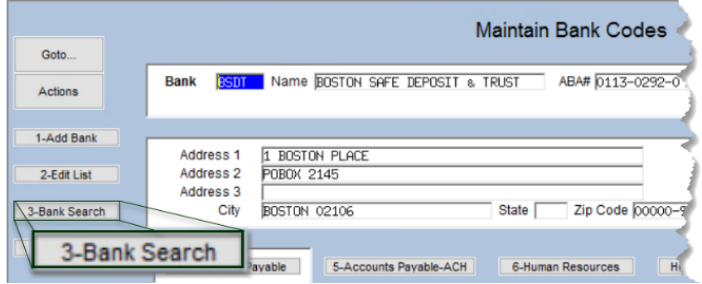

The second method uses the **[3-Bank Search]** button to display the **Bank Search** screen. The Bank Search screen has three **"clickable"** columns – the **[1\_Code]** column, the **[2\_Name]** column, or the **[4\_ABA]** column. Click on the desired column and enter a search term in the **Keyword Search** field.

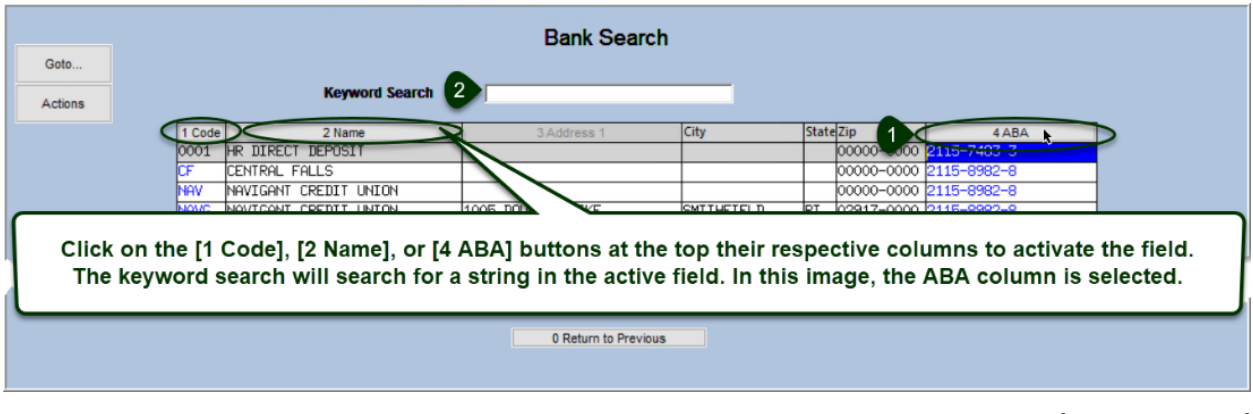

[ADM-AUC-AP-1056]

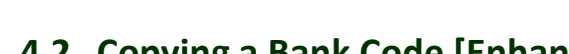

<span id="page-12-0"></span>**4.2 Copying a Bank Code [Enhancement]**

**ADMINS** added a **[Z Copy Bank]** button on the **Bank Codes** maintenance screen. Sites can use the button when staying with the same bank but adding an account or using a new account number.

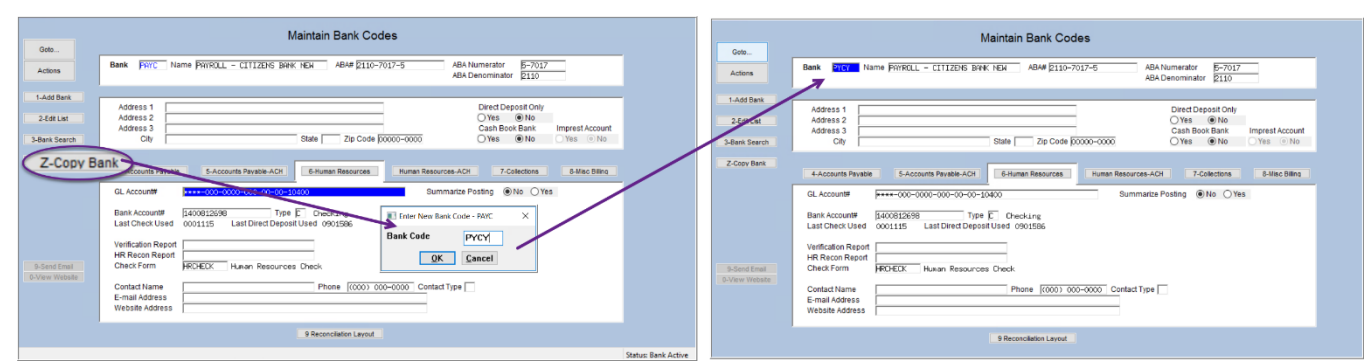

### **General Ledger Account Maintenance Bank Codes [Copy Bank]**

<span id="page-12-2"></span>**Figure 12 Copy PAYC to new account named PYCY**

In the example shown in [Figure 12,](#page-12-2) the existing bank **"PAYC"** is copied to a new bank named **"PYCY"**. Click on **[Z Copy Bank]**, enter the new code, click on **[OK]**, and the system will display the new bank. The **reconciliation** layout and any **ACH** data is copied to the new bank as well.

- Edit the account number, and descriptions, etc., on the new bank code.
- If **ACH** and **Reconciliation** files are to be used, test the new account and settings with the bank prior to going live.
- If the new account number is a different length or includes a hyphen, a test set of checks will be required for **MICR** acceptance testing with the bank.

Ask [support@admins.com](mailto:support@admins.com) for assistance in making any changes to **ACH** and **Reconciliation** layouts and to coordinate any changes needed to the check form if the new account number is longer than the original. See **AP–210 Implementing a New Bank Account** and **AP–217 New Bank Account Number** in the Help Reference Library for detailed instructions.

[ADM-AUC-AP-972]

# <span id="page-12-1"></span>**5 VOUCHER ATTACHMENTS [ENHANCEMENT]**

An enhancement request was made to add documentation to vouchers en-masse rather than scanning and attaching invoices and documentation to each individual voucher. Source documents can now be scanned into a single document and attached to all vouchers in the batch at the same time. This process will link specified attachments to **ALL** vouchers associated with the batch.

Add the batch that contains the vouchers that need the attachments

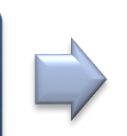

Add all attachments to be applied on this screen

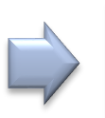

Run the *Post Attachments* step

If the desired batch number is unknown, go to the voucher query screen to find the voucher and make note of the batch number. To add attachments to all the vouchers in a batch, select:

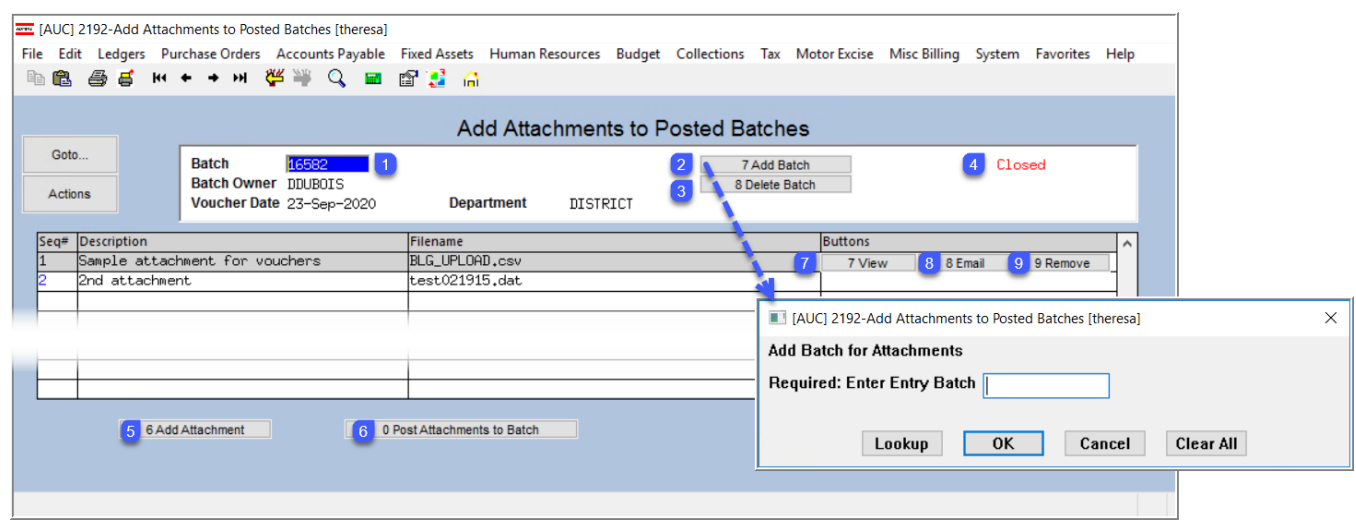

### **Accounts Payable Enter Bills (Vouchers)Add Attachments to Posted Batch**

**Figure 13 Screen 2192 – Add Attachments to Posted Baches**

 $\boxed{1}$ 

 $\boxed{4}$ 

Type in the batch number or use the **LKUP** to find a batch number that is *in process*.

 $\boxed{2}$ Click **[7 Add Batch]** to add a batch to this process. Only batches belonging to a department group to which the user has access will be available to enter directly or from the lookup.

 $\bf{3}$ Use **[8 Delete Batch]** to remove a batch added in error that is no longer needed for attaching.

Indicates the batch status – attachments may only be added to posted batches (Closed).

 $\boxed{5}$ **[6 Add Attachment]** –opens the **default location** is specified in module control #80, the common transfer directory. To attach a file from a different location –navigate to that location, find the file, click on the filename, and click **[OK].**

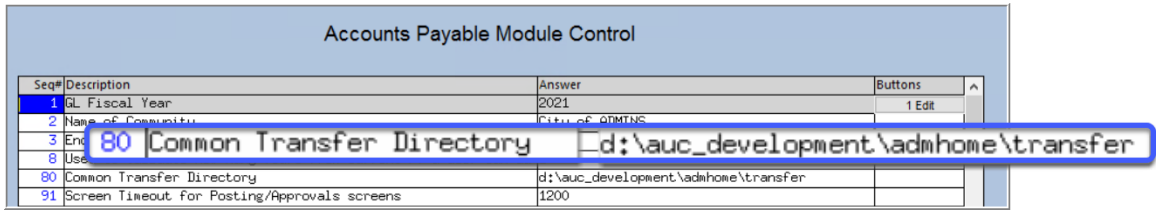

**Figure 14 Module Control #80 specifies the location of the Common Transfer directory**

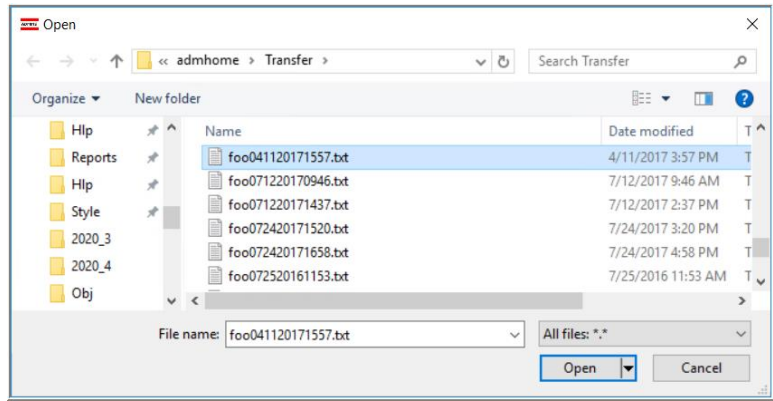

*Use caution when using an alternate location for attachments; consult the local system administrator for a file location that will be available for all users. ADMINS does not recommend attaching files from a local PC.*

**Figure 15 Choose the attachment via the standard Windows file explorer window**

 $\boxed{6}$ Once all files to be attached to the batch have been added, click the **[0 Post Attachments to Batch]** button. This will only be available after at least one file has been added to the list for this batch. This process will link each file to *each voucher* associated with that batch. The system will display the following message when the attachments have been added:

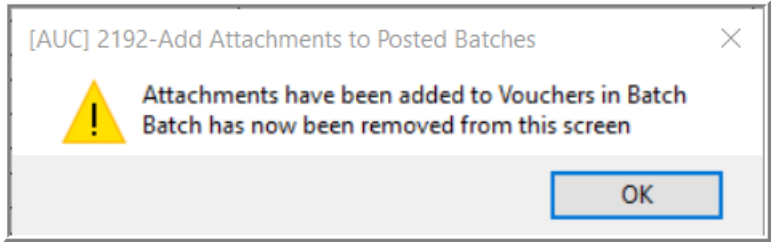

The attachments will be available for viewing or emailing by going to the:

### **Voucher Query Attachments screen**

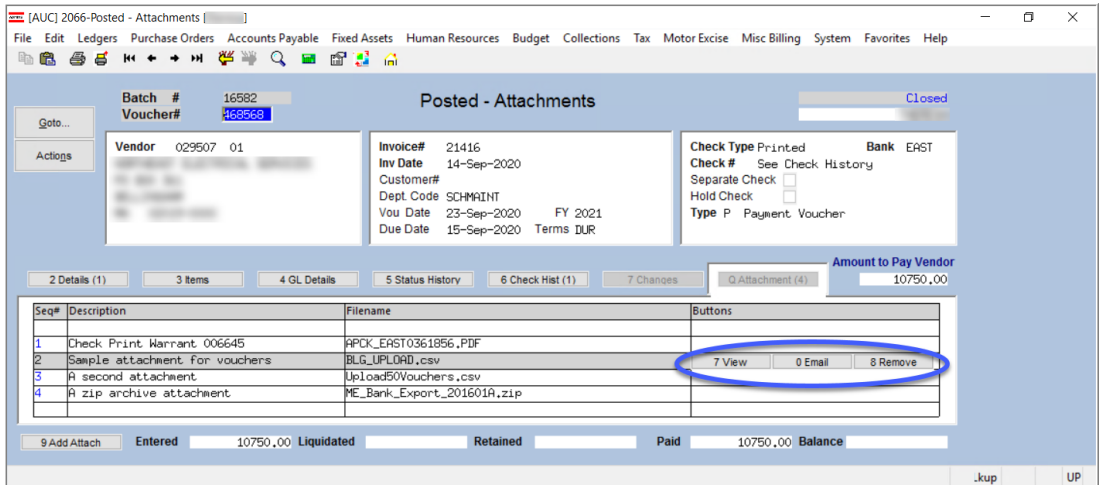

**Figure 16 Shows the Attachments tab of the Voucher Query screen**

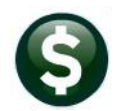

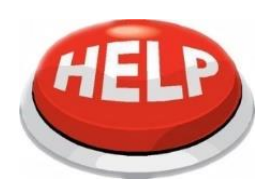

Note: Add and remove files to/from individual vouchers as needed; this is just a way to quickly apply an attachment to all vouchers in a batch. If after running the process, an attachment is on a voucher that does not belong there, remove attachments from the voucher via the **VOUCHER QUERY** screen using the **[8 Remove]** button.

If after posting, more attachments are to be added, run the process again, as many times as needed.

[ADM-AUC-AP-1034]

# <span id="page-15-0"></span>**6 REPORTS**

**ADMINS** added a new report of accounts paid on selected warrants by fund, enhanced the existing accounts paid on selected warrants with a more descriptive name that specifies "by department", and removed the Federal ID field from reports for users with "View Vendors" only access.

## <span id="page-15-1"></span>**6.1 #2083 Accounts Paid on Warrants (by Dept Group) [Enhancement]**

### **Accounts Payable Reports [By Voucher] #2083**

**ADMINS** changed the title of this report to clarify how it is used and to differentiate it from report # 2097.

|                                                       |        |        |                        |  | Report Library by Voucher |                                                                      |  |                                         |  |  |  |  |                       |        |                        |  |  |  |  |
|-------------------------------------------------------|--------|--------|------------------------|--|---------------------------|----------------------------------------------------------------------|--|-----------------------------------------|--|--|--|--|-----------------------|--------|------------------------|--|--|--|--|
| Report Library by Voucher                             |        |        |                        |  |                           | <b>Report Name</b><br>-------- Other --------                        |  |                                         |  |  |  |  | <b>View</b><br>Sample | Report | Last Run Date Run Time |  |  |  |  |
|                                                       |        |        |                        |  |                           |                                                                      |  | 2640-Vouchers Paid on Prior Year POs    |  |  |  |  | Sample                | Run    |                        |  |  |  |  |
| <b>Report Name</b><br>comment (High comments)         |        | Report | Last Run Date Run Time |  |                           | 2695-Checks Paid on Prior Year Vouchers                              |  |                                         |  |  |  |  | Sample                | Run    |                        |  |  |  |  |
| 2640-Vouchers Paid on Prior Year PDs                  |        | Run    |                        |  |                           | 2642-Vouchers Chgd to Non - Expenditure Accounts                     |  |                                         |  |  |  |  | Sample                | Run    |                        |  |  |  |  |
| 2695-Checks Paid on Prior Year Vouchers               |        | Run    |                        |  |                           | 2170-A/P Voucher Aging Report aged by Voucher Date                   |  |                                         |  |  |  |  |                       | Run    |                        |  |  |  |  |
| 2642-Vouchers Chgd to Non - Expenditure Accounts      | Specie | Run    |                        |  |                           | 2172-A/P Voucher Aging Report aged by Invoice Date                   |  |                                         |  |  |  |  | Sample                | Run    |                        |  |  |  |  |
| 2170-A/P Voucher Aging Report aged by Voucher Date    |        | Run    |                        |  |                           |                                                                      |  |                                         |  |  |  |  |                       |        |                        |  |  |  |  |
| 2172-A/P Voucher Aging Report aged by Invoice Date    |        | Run    |                        |  |                           | 2764-Credit Card Summary Report                                      |  |                                         |  |  |  |  | Sample                | Run    |                        |  |  |  |  |
| 2764-Credit Card Summary Report                       |        | Run    |                        |  |                           |                                                                      |  | 2766-Batch Summary for Card Supervisors |  |  |  |  | Sample                | Run    |                        |  |  |  |  |
| 2766-Batch Sunnary for Card Supervisors               |        | Run    |                        |  |                           | 2765-Credit Card Activity (summarized by Cycle)                      |  |                                         |  |  |  |  | Sample                | Run    |                        |  |  |  |  |
| 2765-Credit Card Activity (summarized by Cycle)       |        | Run    |                        |  |                           |                                                                      |  |                                         |  |  |  |  |                       |        |                        |  |  |  |  |
| <b>MARKAN 2083-Accounts Paid on Selected Warrants</b> |        |        |                        |  |                           | 2078-Account 2083-Accounts Paid on Selected Warrants (by Dept Group) |  |                                         |  |  |  |  |                       |        |                        |  |  |  |  |
|                                                       |        |        |                        |  |                           |                                                                      |  |                                         |  |  |  |  |                       |        |                        |  |  |  |  |

**Figure 17 Before & After – report #2083 title now includes "(by Dept Group)"**

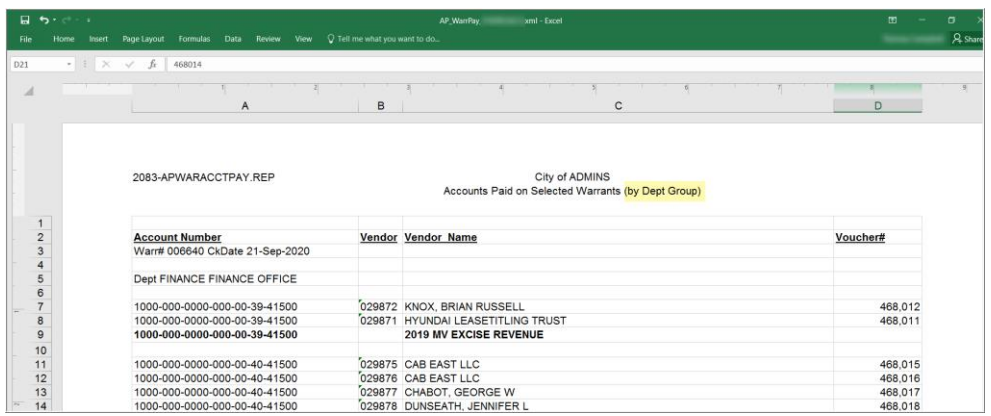

**Figure 18 Report #2083 as run to Excel®**

[ADM-AUC-AP-1027]

<span id="page-16-0"></span>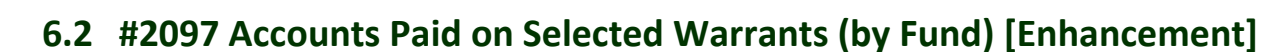

**Accounts Payable Reports [By Voucher] {Page Down} #2097**

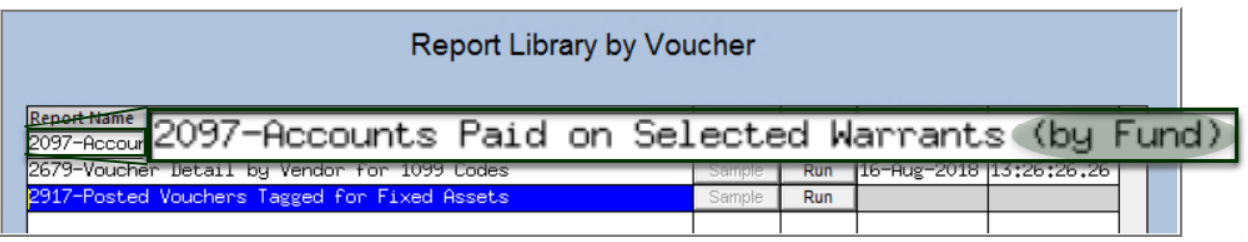

The new report may be filtered by up to nine warrant numbers, nine department groups, nine vendor numbers, and a date range may be specified. Run as Print/Preview/**PDF®** or **Excel®** format. This report is sometimes requested for the year end audit.

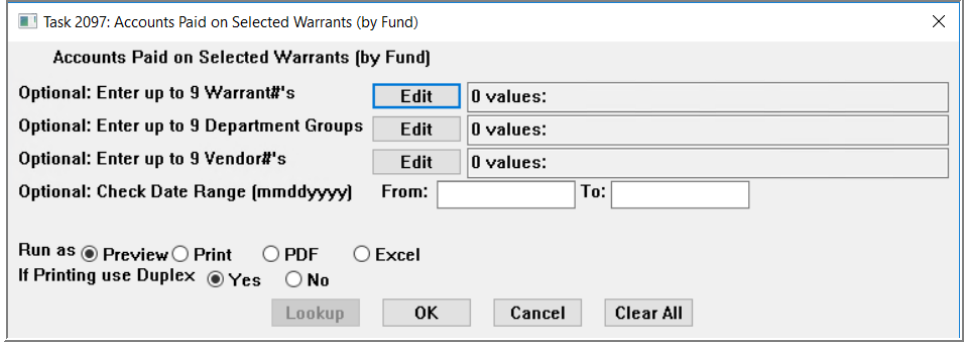

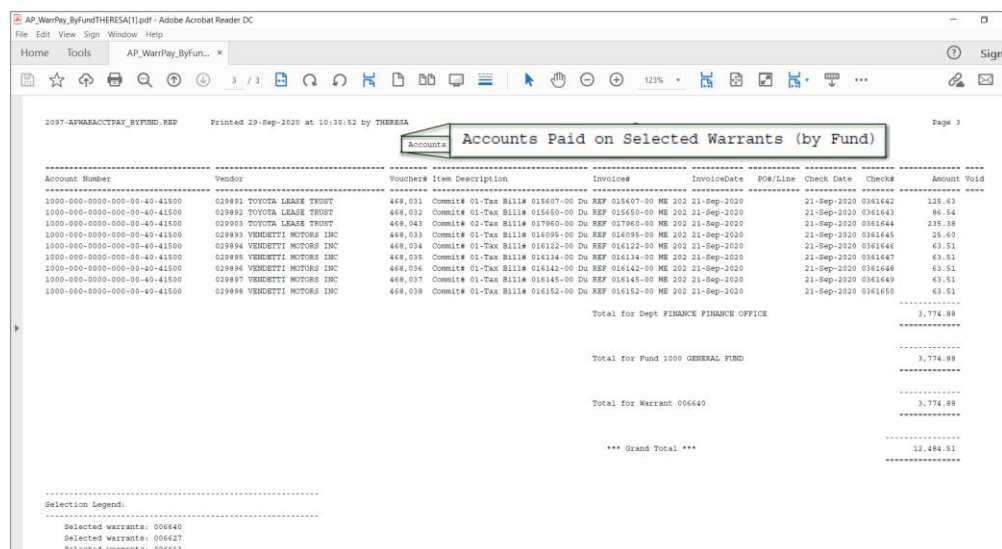

**Figure 19 Report #2097 run as PDF®**

[ADM-AUC-AP-1027]

## <span id="page-17-0"></span>**6.3 Federal ID on Reports [Enhancement]**

Some **AUC** users need access to the vendor's **Federal ID (FID)**, but many do not. To secure this information, **ADMINS** created a set of reports without this sensitive data. Users with access to the **"Enter Vendors"** screen will be able to print reports with the **FID**; users with **"View Vendors"** access will not.

The reports *with* the **FID** are available by going to:

#### **Accounts Payable Vendors Enter Vendors [7 Reports]**

The reports *without* the **FID** are available by going to:

#### **Accounts PayableVendors View Vendors [5 Reports]**

The reports available from the reports library will not include the **FID** (see noted [exceptions\)](#page-17-1). Go to:

### **Accounts Payable Reports Report Library [1 By Vendor]**

If these reports require further safeguarding, please contac[t support@admins.com.](mailto:support@admins.com) The affected reports from the **Enter Vendors, View Vendors, and Report Library** screens are:

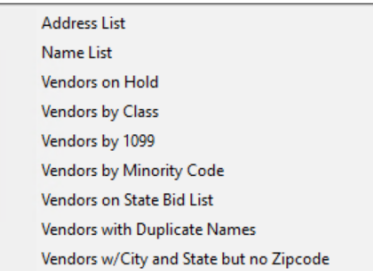

# 3816 Vendors Address Listing # 3823 Vendors missing City, State or Zip # 3817 Vendors Name Listing # 3818 Vendors by Hold Codes # 3819 Vendors by 1099 Codes # 3820 Vendors by Minority Codes # 3821 Vendors on State Bid List # 3822 Vendors with Duplicate Name Listing

Exceptions are listed in the following sections.

### <span id="page-17-1"></span>**6.3.1 Year End Processing of 1099s**

1099 processing has multiple reports that include the **FID**. 1099 processing can be restricted, and each site should control which users can access this feature via the menu security. Please contact [support@admins.com](mailto:support@admins.com) for assistance in restricting 1099 processing.

[ADM-AUC-AP-1051]

### <span id="page-17-2"></span>**6.3.2 #2690 Highest Paid Vendors**

**ADMINS** added security to this report so it will not provide the **FID** if the user cannot access the **Accounts Payable Enter Vendors** screen.

Accounts Payable

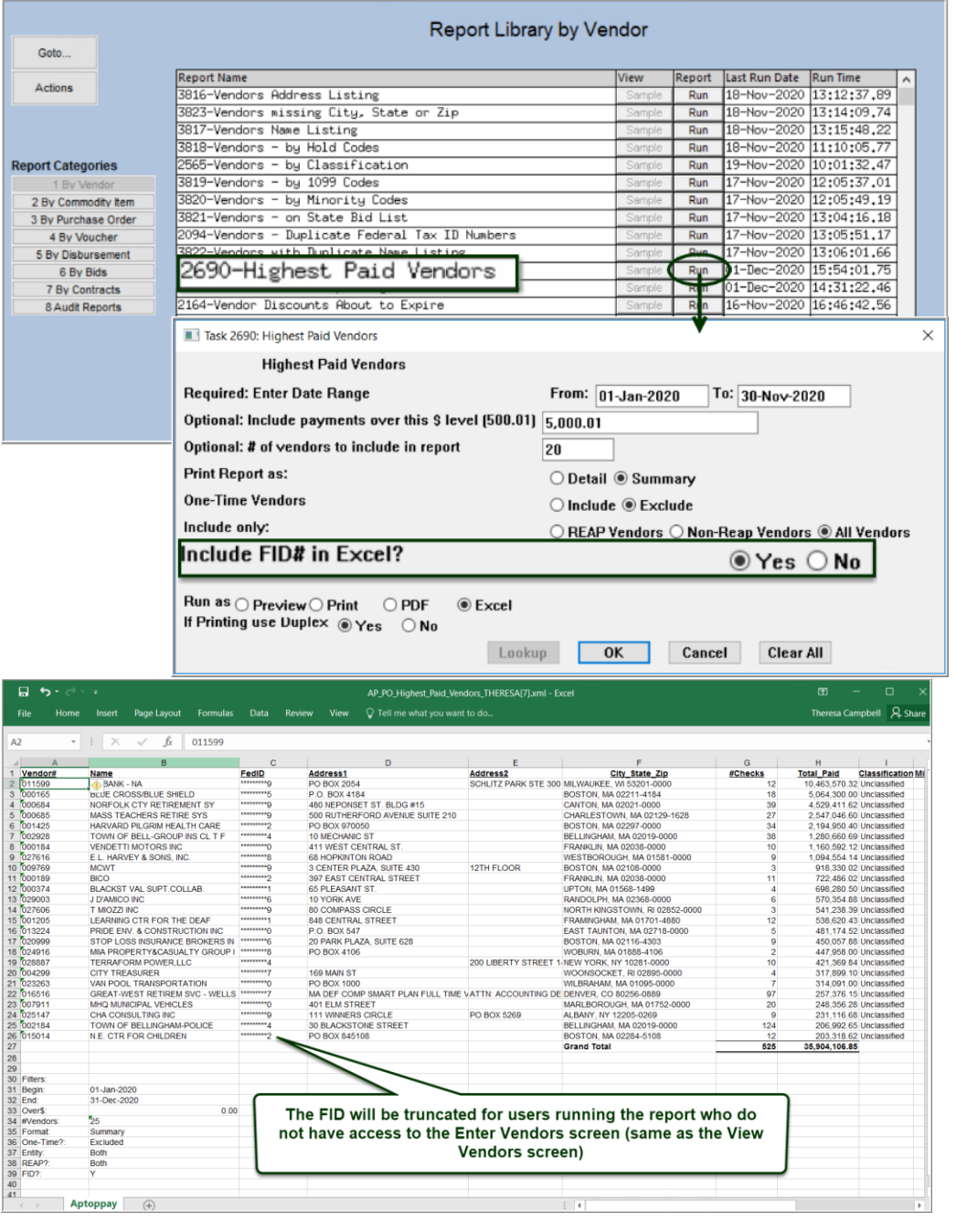

[ADM-AUC-AP-1051]

## <span id="page-18-0"></span>**6.3.3 #2621 REAP Reports (Massachusetts APIF)**

**ADMINS** added checking that this report will not run if the user does not have access to the **Accounts Payable Enter Vendors** screen.

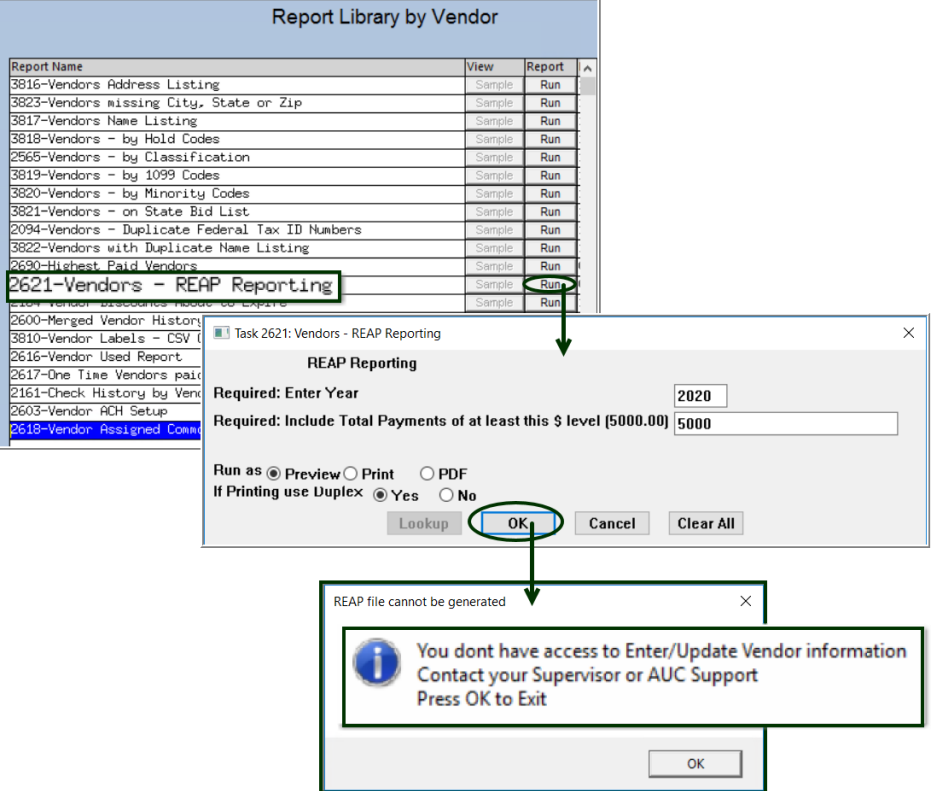

**Figure 20 Users who attempt to run the report without the proper access will see the message above**

[ADM-AUC-AP-1051]

## <span id="page-19-0"></span>**7 1099 PROCESSING**

Due to the creation of **Form 1099-NEC**, the **IRS** revised **Form 1099-MISC** and rearranged box numbers for reporting certain income. **ADMINS** made other changes are described in the sections below.

## <span id="page-19-1"></span>**7.1 Form 1099-NEC [Enhancement]**

Se[e https://www.irs.gov/instructions/i1099msc](https://www.irs.gov/instructions/i1099msc) for detailed information from the IRS. More information will be provided during the annual **1099 Webinar**. Updated slides for the webinar will be installed with the software update. Please see **AP–710 1099 Processing** for detailed instructions for 1099 Processing.

[ADM-AUC-AP-991]

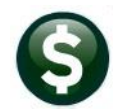

# <span id="page-20-0"></span>**7.2 TIN Truncation (Mask SSN & Fed ID Numbers) [Enhancement]**

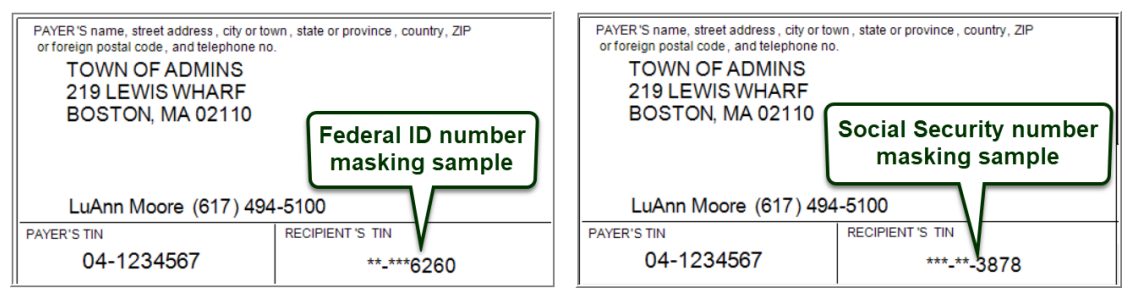

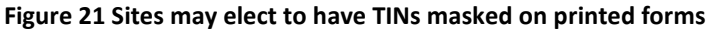

Control the masking of Taxpayer Identification Numbers **(TINs)** on the **AP 1099 Entity** table. Go to:

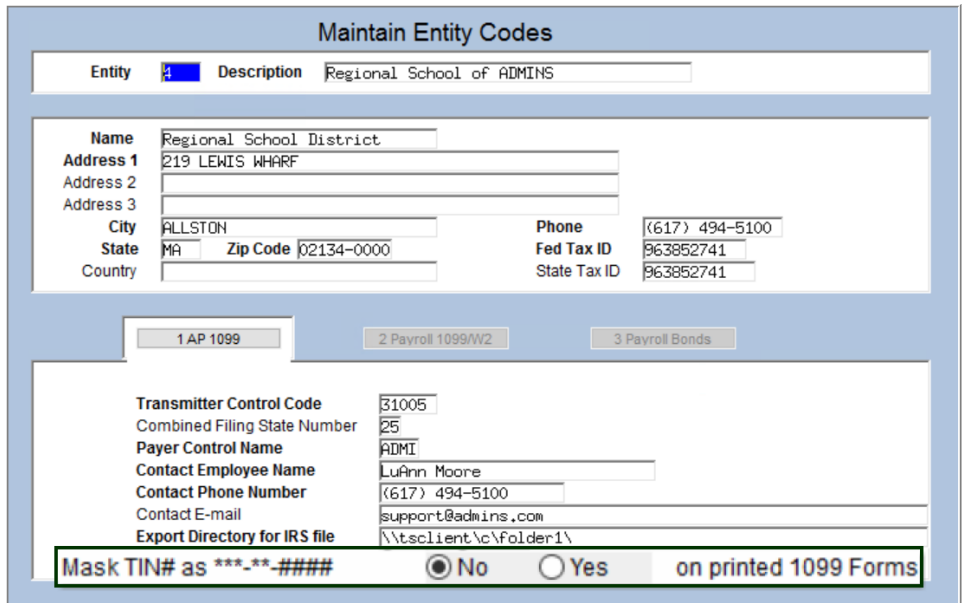

**Accounts Payable 1099's Entity Table**

**Figure 22 AP 1099 Entity Table**

The default is set to **No** and will continue to print the entire unmasked TIN on the printed forms**.** Set the radio button to OYes to mask the TIN with asterisks on the printed form. In either case, the full TIN will be supplied to the IRS in the electronic filing.

[ADM-AUC-AP-991]

# <span id="page-20-1"></span>**7.3 Create /Maintain 1099 Codes [Enhancement]**

This table was updated to accommodate the new **1099 NEC** forms. The reported minimums may change each year; check the values in this field annually against the IRS regulations. To access this screen, go to:

### **Accounts Payable1099's1099 Codes**

ADMINS Unified Community Release Notes – Version 20.4

Accounts Payable December 2020

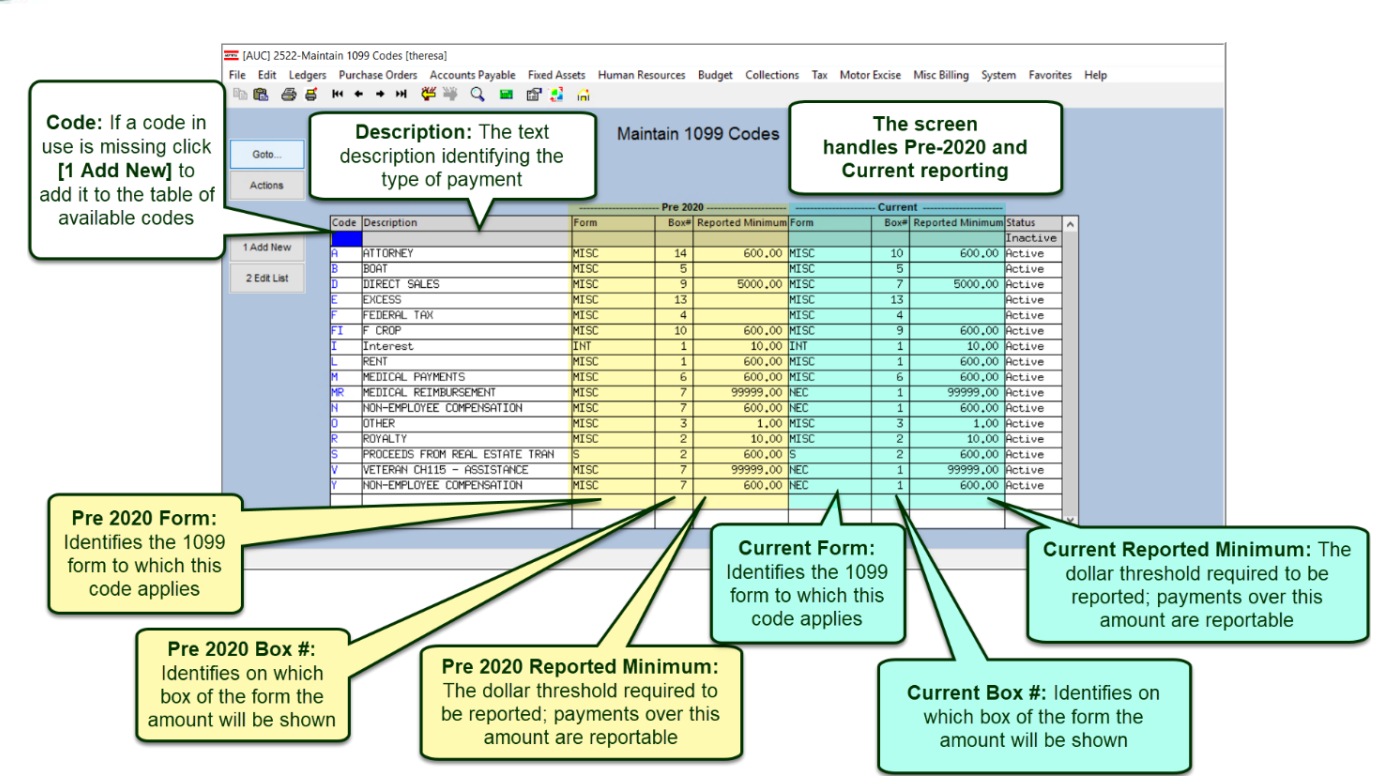

More information will be available at the December 15 Webinar.

## <span id="page-21-0"></span>**7.3.1 1099 Codes Edit List [Enhancement]**

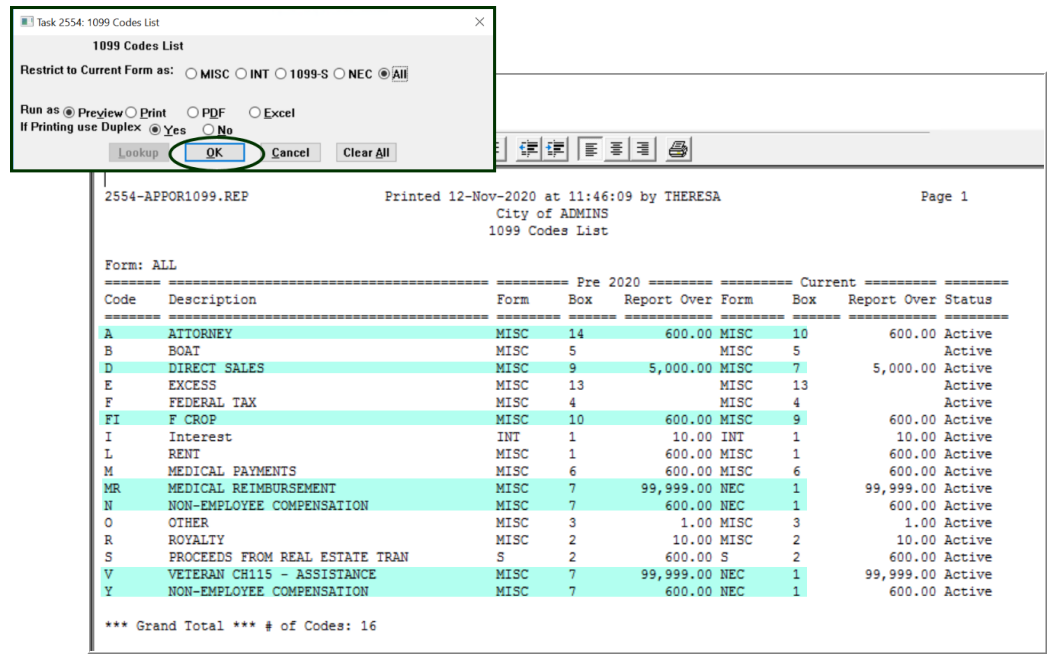

The changes for codes are highlighted on the image above.

[ADM-AUC-AP-991]

# <span id="page-22-0"></span>**7.4 Emailing 1099\* Attachments [Enhancement]**

**ADMINS** provides password protection for securely emailing **1099-I, 1099-MISC, 1099-NEC**, and **1099-S**  attachments. Go to:

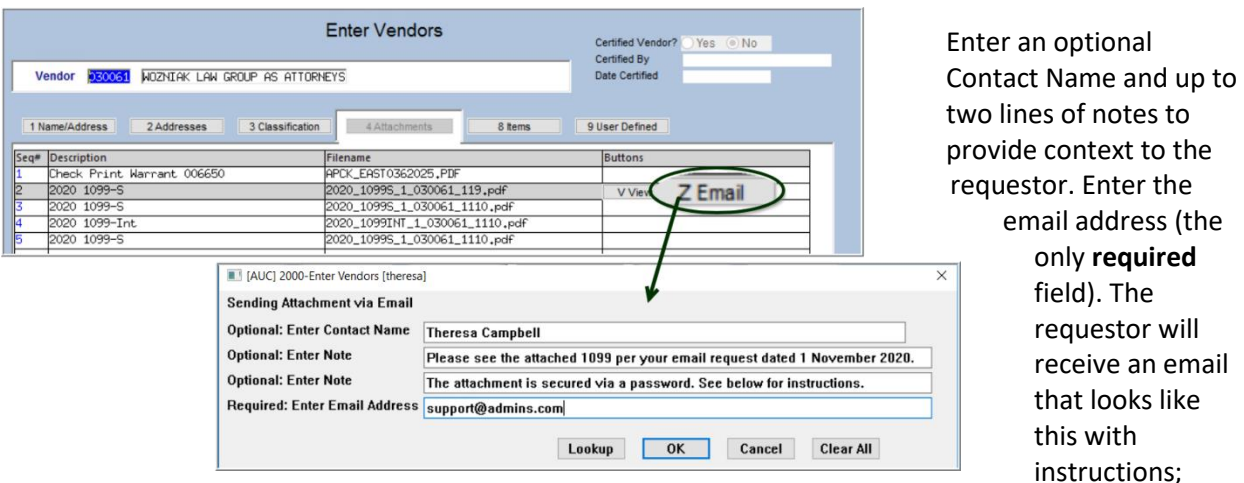

**Accounts Payable Vendors Enter Vendors [4 Attachments] [Email]**

when the recipient clicks on the attachment, their email system will prompt for a password. An example from **Office365®** is shown; other email clients will present a similar prompt.

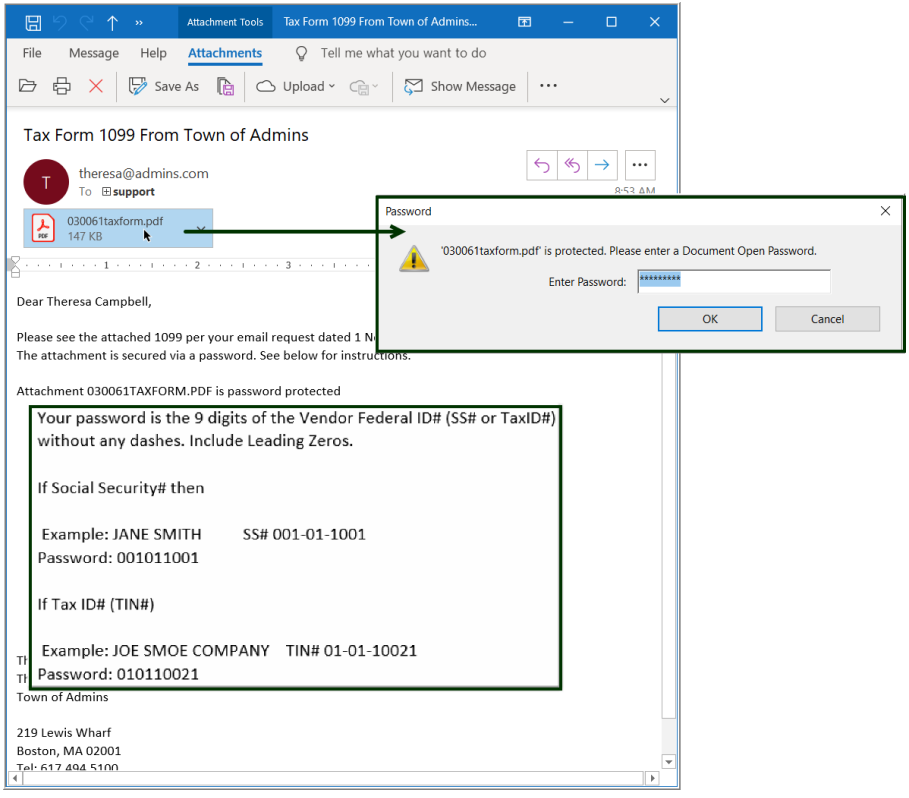

[ADM-AUC-AP-1054]

<span id="page-23-0"></span>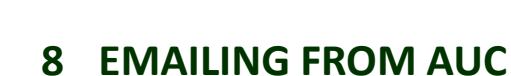

**ADMINS** allows emailing a report or document to multiple addresses simultaneously. **Separate each email address with a comma**, as shown below. Currently, there is a maximum of eighty characters available in the email address field.

**Do not use spaces between the email addresses**.

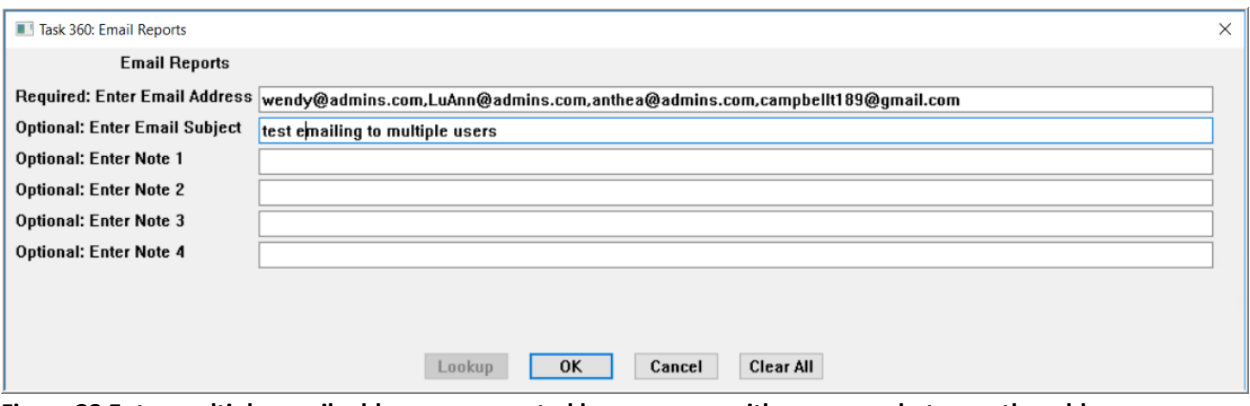

**Figure 23 Enter multiple email addresses, separated by a comma, with no spaces between the addresses**

[ADM-AUC-SY-8164]

# <span id="page-23-1"></span>**9 HELP REFERENCE LIBRARY**

The following new or updated documents were installed in the Help Reference Library.

## <span id="page-23-2"></span>**9.1 New or Updated Documents**

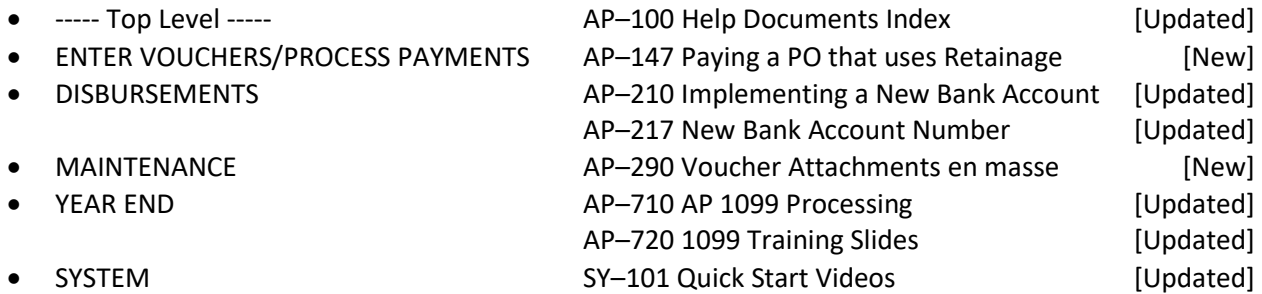